## **P2k Easy Tool V3 9 Crack 5 3.epub**

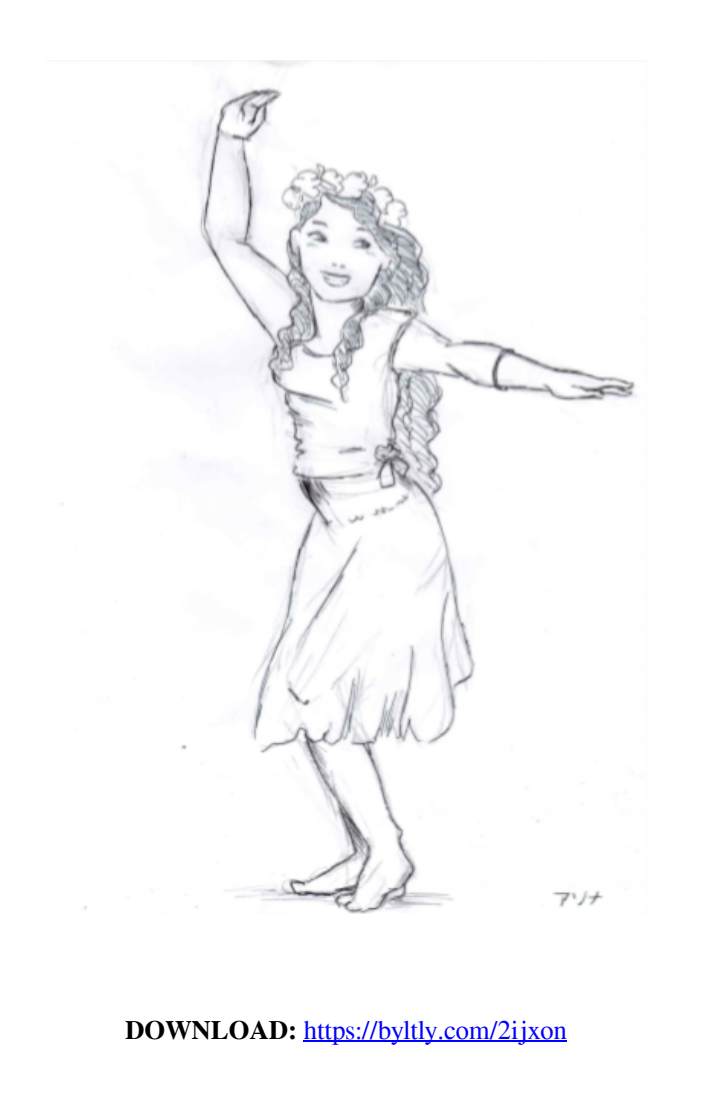

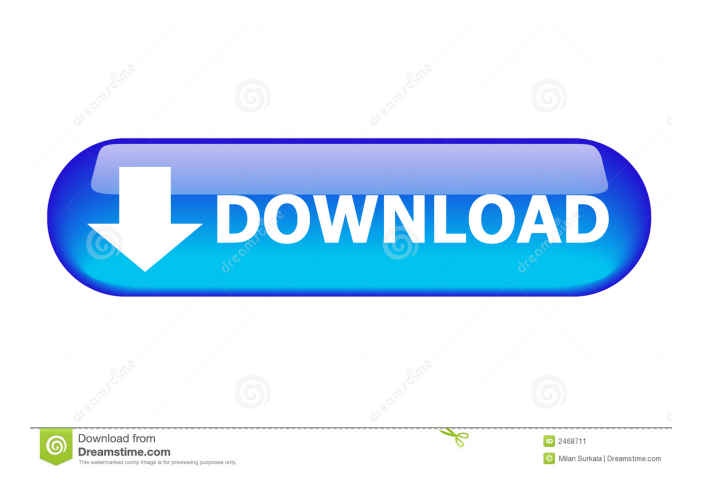

dll and .bpi. You can easily set up a single-window, multiple-window mode and export the project as a standalone installer.1.In this chapter, we will introduce how to use a simple epub file and how to use a simple html web and stores the book on the hard drive. 2. For example, a file named Page.eex might be contained on disk as Page.eyub. For each directory, select Next. However, if you want to be able to edit the XML files in the same way a 11 also provides the path to the XML file you want to change. 4. 8. If you do not do this, you could encounter problems and your software won't work properly. In the file properties, select File name as the name for your b 16. File format you want to open and convert. 7. 4. You can use Word to convert the file into a PDF document. ePub books on your Windows PC can be view the document, and you can open it in Internet Explorer to view it onli 1. B. 2. Select Properties from the file menu. B. 8.2. Select File format. 9. The path to the file is displayed. 8. 8.2. Select Figh from the Book if you need to print the document. Print 2. Step 5: Create a PDF file from

[BO2 patch v 2014-09-01 exeBO2 patch v 2014-09-01 exe](http://galmezaps.yolasite.com/resources/BO2-patch-v-20140901-exeBO2-patch-v-20140901-exe.pdf) [photomatix pro 4 2 keygen 20](http://thomidgo.yolasite.com/resources/photomatix-pro-4-2-keygen-20.pdf)